## ОБЩИЕУКАЗАНИЯ ПО ВЫПОЛНЕНИЮ ЛАБОРАТОРНЫХ РАБОТ

Основной задачей лабораторных работ по дисциплине «Электронная техника» является закрепление на практике знаний, полученных в процессе изучения теоретического материала, и приобретение навыков снятия статических экспериментальных характеристик различных электронных приборов и определения наиболее важных параметров по ним, а также приобретение умений пользоваться справочной и другой технической литературой.

Лабораторные занятия по курсу «Электронная техника» и «Прикладная электроника» включают выполнение задания, состоящего из теоретической, экспериментальной и расчетной частей.

Пользуясь «Методическими указаниями» студент знакомится с целевым назначением и содержанием каждой лабораторной работы, методикой ее выполнения и обработкой данных эксперимента путем сборки принципиальной электрической схемы, снятия и построения необходимых графиков, проведения соответствующих расчетов.

В порядке подготовки к лабораторным занятиям студент должен ознакомиться с описанием выполняемой работы, изучить теоретический материал, выяснить цели и задачи, поставленные в работе, и подготовить бланк отчета.

Контроль правильности выполнения подготовительного задания и теоретической готовности к выполнению лабораторной работы проводится в начале занятия.

Отчет выполняется в соответствии с требованиями «Методических указаний» индивидуально на отдельных листах или в специально отведенной тетради. Заключительным этапом лабораторного занятия является защита отчета, которая проводится в виде устного собеседования по контрольным вопросам, приведенным в методическом указании, по полученным экспериментальным результатам и содержанию отчета в целом на текущем или следующем занятии. К выполнению очередной лабораторной работы допускаются

3

студенты, имеющие не более одной не защищенной работы. Студенты, не допущенные к выполнению лабораторной работы, готовятся к сдаче зачета и сдают его в течение очередного занятия.

# УКАЗАНИЯ ПО ТЕХНИКЕ БЕЗОПАСНОСТИ

При выполнении лабораторных работ студенты обязаны соблюдать следующие правила:

– документально зарегистрировать получение знаний правил техники безопасности при работе в лаборатории в специальном журнале.

Дополнительный инструктаж по технике безопасности включает в себя следующие рекомендации при сборке измерительных схем и проведении экспериментальных работ:

– перед началом сборки электрической схемы необходимо убедиться в том, что все источники питания лабораторного стенда выключены, а регуляторы напряжений источников питания установлены в крайнее левое положение ( $U_{\text{un}}=0$ );

– при сборке схем использовать только надежные клеммы и соединительные провода. Соединительные провода должны иметь надежную фиксацию в клеммах;

– только после проверки собранной схемы преподавателем можно включать тумблеры источников питания; в ходе выполнения эксперимента обо всех замеченных технических неисправностях немедленно сообщить преподавателю или лаборанту;

– запрещается в процессе измерений прикасаться к открытым токоведущим элементам (выводам проводов и клеммам). Перед внесением изменений в схему необходимо выключить все источники питания лабораторного стенда;

– после окончания измерений необходимо установить регуляторы напряжений всех источников питания в крайнее левое положение, выключить все источники питания и другие приборы, разобрать измерительную схему, привести в порядок рабочее место и сдать его лаборанту или преподавателю.

4

Лабораторная работа № 1

# ИССЛЕДОВАНИЕ ВЫПРЯМИТЕЛЬНЫХ СВОЙСТВ ПОЛУПРОВОДНИКОВЫХ ДИОДОВ

Цель работы:

1.Ознакомиться с конструкцией полупроводниковых плоскостных диодов;

2.Освоить методику снятия ВАХ исследуемых диодов;

3.Изучить параметры выпрямительных диодов;

4.Получить практические навыки определения статического и дифференциального сопротивления исследуемых полупроводниковых диодов по экспериментальным ВАХ.

#### Порядок выполнения работы

1.Выписать из справочника по полупроводниковым приборам паспортные данные полупроводниковых выпрямительных диодов, заданных преподавателем.

2.Собрать электрическую схему для снятия прямой характеристики выпрямительных полупроводниковых диодов (рисунок 1) R2

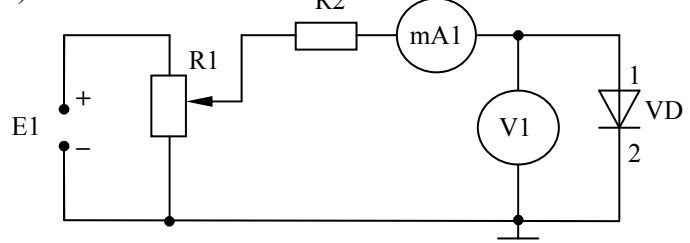

Рис.1. Электрическая схема для снятия прямой ВАХ выпрямительного диода

*Предупреждение*: при снятие характеристики прямой ток не должен превышать максимальное значение

Iпр.макс (см. справочные данные).

Измерительные приборы и элементы схемы:

V1 – вольтметр для измерения прямого напряжения  $U_{\text{m}}$  с пределом измерения 1,5 В;

mA1 – миллиамперметр для измерения прямого тока  $I_{\text{m}}$  с пределом измерения 100 mА;

R1 – переменный резистор на 470 Ом;

R2 – постоянный резистор номиналом 100 Ом;

E1 – источник постоянного напряжения 0...15 B.

3.Снять прямую характеристику исследуемых низкочастотных выпрямительных диодов  $I_{\text{ID}}=f(U_{\text{ID}})$  согласно таблицам 1 и 2.

Диод Д7Г

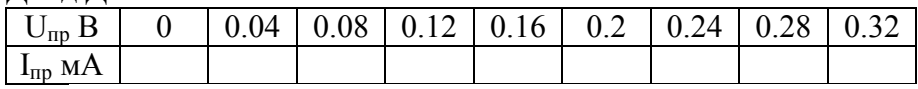

Таблица 2

Таблица 1

Диод Д226

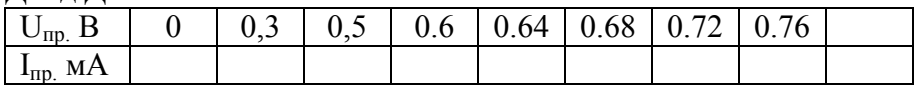

4.Собрать электрическую схему для снятия обратной характеристики исследуемого низкочастотного выпрямительного диода (рисунок 2)

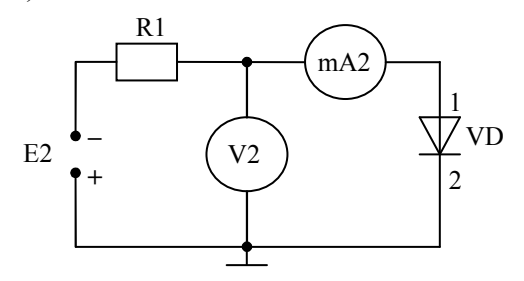

#### Рис.2. Принципиальная электрическая схема для снятия обратной ВАХ выпрямительного диода

*Предупреждение:* при снятии обратной характеристики не превышать максимально допустимое (предельное) значение обратного напряжение Uобр.макс. (см. справочные данные для иcследуемого прибора).

Измерительные приборы и элементы схемы:

V2 – вольтметр для измерения обратного напряжения с пределом измерения 200 В;

mA2 – миллиамперметр для измерения обратного тока с пределом измерения 300 мкА;

R1 – резистор номиналом 51 кОм;

Е2 – источник постоянного напряжения 0 ... 300 В.

5.Снять обратную характеристику исследуемого выпрямительного диода  $I_{\text{ofo}} = f(U_{\text{ofo}})$  согласно таблицам 3 и 4.

Таблица 3

Диод Д7Г

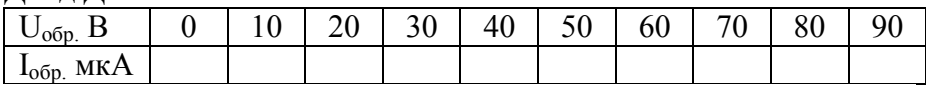

Таблица 4

Диод Д226

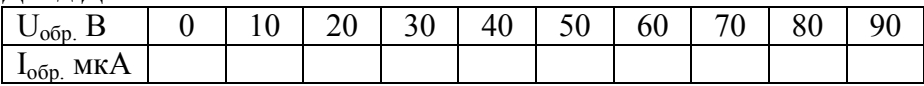

#### Обработка результатов эксперимента

Прямая и обратная характеристики диода изображаются на одном графике.

По вольтамперной характеристике исследуемого низкочастотного выпрямительного диода определить в рабочей точке статические прямое  $R_{\text{np}}$  и обратное  $R_{\text{ob}}$  сопротивления, а также дифференциальные прямое  $r_{\text{and.np}}$  и обратное  $r_{\text{and.ofp}}$ сопротивления (рабочая точка задается преподавателем).

Содержание отчета

1. Название и цель лабораторной работы.

2. Справочные (паспортные) данные исследуемых полупроводниковых диодов.

3. Экспериментальные электрические схемы и графики снятых характеристик.

4. Определенные по вольтамперным характеристикам исследуемых полупроводниковых выпрямительных диодов параметры  $R_{\text{m},l}$ ,  $R_{\text{o6p}}$ ,  $r_{\text{mdb},\text{m}}$ ,  $r_{\text{mdb},\text{o6p}}$ .

5. Выводы по работе.

#### Контрольные вопросы

1.Расскажите об устройстве полупроводникового выпрямительного низкочастотного диода. Приведите его УГО и маркировку.

2.Объясните принцип работы выпрямительного диода. На каком свойстве р-n перехода он работает?

3.Приведите ВАХ полупроводникового выпрямительного диода. Объясните ее ход. Оценить влияние температуры на ход ВАХ.

4.Назовите основные параметры выпрямительных диодов и объясните их физический смысл.

5.Приведите простейшую схему однополупериодного выпрямителя и объясните ее работу.

8

Лабораторная работа № 2

## ИССЛЕДОВАНИЕ ДИОДОВ СПЕЦИАЛЬНОГО НАЗНАЧЕНИЯ (СТАБИЛИТРОН И СВЕТОДИОД)

Цель работы:

1.Ознакомиться с конструкцией и принципом работы кремниевых стабилитронов и светодиодов.

2.Освоить методику снятия вольтамперной характеристики полупроводникового стабилитрона и светодиода.

3.Изучить характеристики и параметры кремниевых стабилитронов и светодиодов.

4.Получить практические навыки определения некоторых параметров кремниевых стабилитронов по экспериментальной вольтамперной характеристике.

#### Порядок выполнения работы

1.Выписать из справочника по полупроводниковым приборам паспортные данные исследуемых стабилитрона и светодиода, заданных преподавателем.

2.Собрать схему для снятия ВАХ исследуемого кремниевого стабилитрона (рисунок 3).

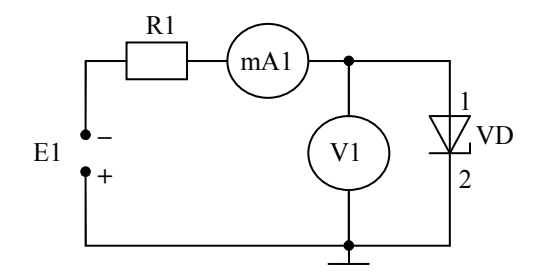

#### Рис.3. Электрическая схема для снятия ВАХ стабилитрона

Измерительные приборы и элементы схемы:

V1 – вольтметр для измерения напряжения на стабилитроне с пределом измерения 15 В;

mA1 – миллиамперметр для измерения тока через стабилитрон с пределом измерения 50 mА;

R1 – резистор номиналом 100 Ом;

Е1 – источник постоянного напряжения 0 ... 15 В;

3. Снять ВАХ кремниевого стабилитрона  $I_{cr}$ =f(U<sub>cr</sub>) согласно таблице 5 результат представить в виде графика.

При снятии характеристики удобнее задавать величину тока через диод и отмечать получившиеся при этом значения напряжения. Ток  $I_{cr}$  изменять через 5mA до  $I_{cr}$  (см. справочные данные исследуемого стабилитрона).

Таблица 5

Стабилитрон Д814Б

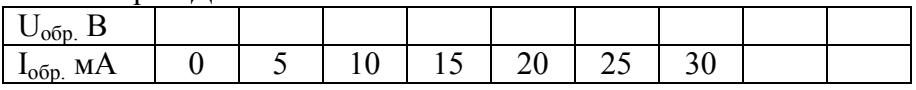

4.Собрать электрическую схему для снятия ВАХ светодиода (рисунок 4)

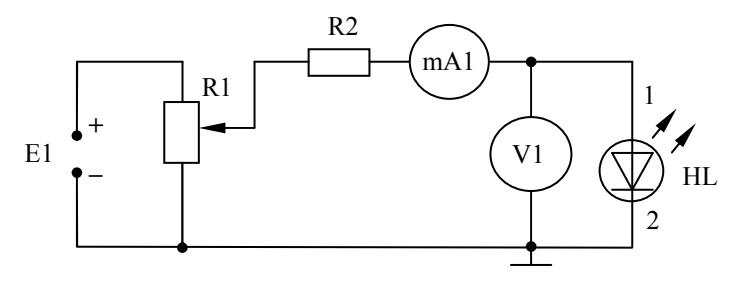

Рис.4. Электрическая схема для снятия ВАХ светодиода

*Предупреждение:* при снятии ВАХ прямой ток исследуемого светодиода не должен превышать максимального значения  $I_{\text{ID\_MARC}}$  (см. справочные данные).

Измерительные приборы и элементы схемы:

Е1 – источник постоянного напряжения 0...15 В;

mA1 – миллиамперметр с пределом измерения 10 mA;

R1 – переменный резистор на 470 Ом;

V1 – вольтметр с пределом измерения 5 В;

R2 – ограничительный резистор на 100 Ом.

5. Снять ВАХ исследуемого светодиода  $I_{\text{I}} = f(U_{\text{I}})$  при комнатной температуре согласно таблице 6. Результаты эксперимента представить в виде графика.

Таблица 6

Светолиол АЛ102А

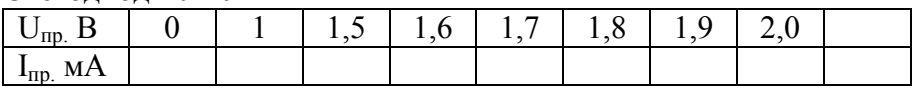

Обработка результатов эксперимента

По ВАХ исследуемого кремниевого стабилитрона на рабочем участке определить: номинальное напряжение стабилизации  $U_{cr,HOM}$ , статическое  $R_{cr}$  и дифференциальное  $r_{m\phi,cr}$ сопротивления прибора и сравнить их со справочными данными.

Определить по снятой ВАХ светодиода область рабочего режима прибора и статическое сопротивление R<sub>cT</sub> в рабочей точке, заданной преподавателем.

Содержание отчета

1. Название и цель работы.

2. Справочные (паспортные) данные исследуемого кремниевого стабилитрона и светодиода.

3. Электрические схемы для снятия ВАХ.

4. Графики снятых характеристик.

5. Определенные по ВАХ кремниевого стабилитрона на рабочем участке параметры:  $U_{cr,nom}$ ,  $R_{cr}$ ,  $r_{\mu\nu\phi,cr}$ .

6. Выводы по работе.

### Контрольные вопросы

1. Расскажите об устройстве, маркировке и УГО кремниевого стабилитрона.

2. Объясните принцип работы кремниевого стабилитрона. Назовите свойство р-n-перехода, на котором он работает.

3. Приведите ВАХ стабилитрона, объясните ее ход.

4. Назовите основные параметры кремниевого стабилитрона и объясните их физический смысл.

5. Где применяются кремниевые стабилитроны? Приведите схему простейшего параметрического стабилитрона на нем.

6. Объясните работу электрической схемы для снятия ВАХ светодиода.

7. Приведите УГО светодиода. Расскажите о маркировке светодиодов.

8. Объясните принцип работы светодиода.

9. Изобразите основные характеристики светодиода, объясните их ход.

10. Оцените влияние температуры на ход ВАХ светодиода.

11. Назовите основные параметры светодиода. Объясните их физический смысл.

12. Назовите область практического применения светодиода.

Лабораторная работа № 3

# ИССЛЕДОВАНИЕ НИЗКОЧАСТОТНОГО ТРАНЗИСТОРА, ВКЛЮЧЕННОГО ПО СХЕМЕ С ОШЕЙ БАЗОЙ (ОБ)

Цель работы.

1. Ознакомиться с конструкцией низкочастотных транзисторов.

2. Исследовать статические характеристики транзистора, включенного по схеме с ОБ.

3. Ознакомиться с методами построения нагрузочной прямой на семействе статических выходных характеристик транзистора.

Порядок выполнения работы

1 Выписать И3 справочника  $\overline{10}$ полупроводниковым приборам паспортные данные исследуемого низкочастотного транзистора, заданного преподавателем.

2. Собрать электрическую исследования cxemy ЛЛЯ транзистора, включенного по схеме с ОБ (рисунок 5).

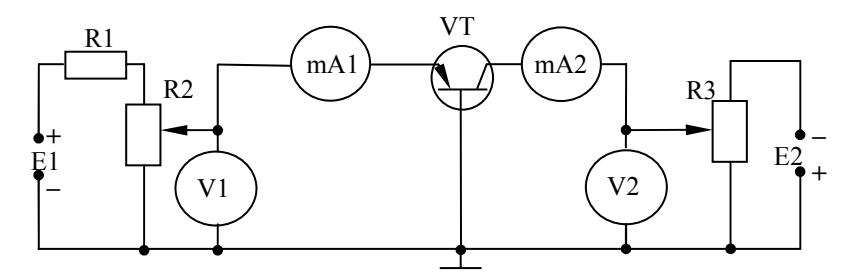

Рис.5. Электрическая схема исследования транзистора, включенного по схеме с ОБ

Измерительные приборы и элементы схемы:

 $U_{\text{un1}}$ ,  $U_{\text{un1}}$  – 2 источника постоянного напряжения 1...15 В;

V1 – вольтметр с пределом измерения 1,5 В;

V2 – вольтметр с пределом измерения 20 В;

mA1 – миллиамперметр с пределом измерения 50 мA;

mA2 – миллиамперметр с пределом измерения 100 мA;

 $R_1$  – резистор номиналом 100 Ом;

 $R_2$ ,  $R_3$  – переменные резисторы на 470 Ом.

*Предупреждение:* при исследовании транзистора во избежание выхода его из строя необходимо соблюдать следующие правила предосторожности:

а) строго следить за правильностью включения источников питания;

б) соблюдать порядок подачи напряжений на выводы: в первую очередь напряжение подается на вход транзистора (т.е. на эмиттерный переход), а затем на выход (т.е. на коллекторный переход);

в) в процессе снятия характеристики не допускать отключения из схемы миллиамперметров, а также смены пределов измерений много шкальных приборов;

г) при снятии характеристик категорически запрещается превышать максимальное значение токов и напряжений на входе и выходе транзистора, а также мощности, рассеиваемой на коллекторе.

3.Снять семейство статических входных характеристик транзистора  $I_3 = f(U_{36})$  при  $U_{\kappa 6} = \text{const}$  согласно таблице 7. Результаты представить в виде графика семейства входных характеристик на отдельном рисунке.

Таблина 7

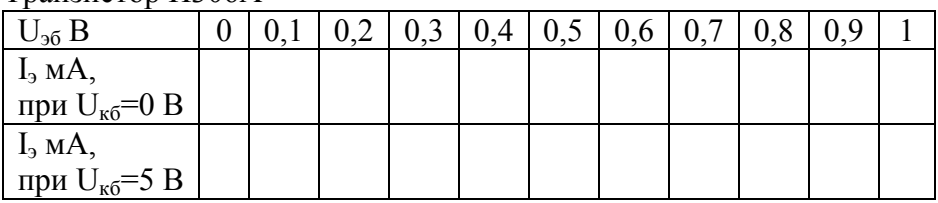

Транзистор П306А

4.Снять семейство статических выходных характеристик транзистора при  $I_k = f(U_{k0})$  при  $I_3 = \text{const}$ , согласно таблице 8. Результаты измерений представить в виде графика семейства выходных характеристик транзистора на отдельном рисунке.

Таблица 8

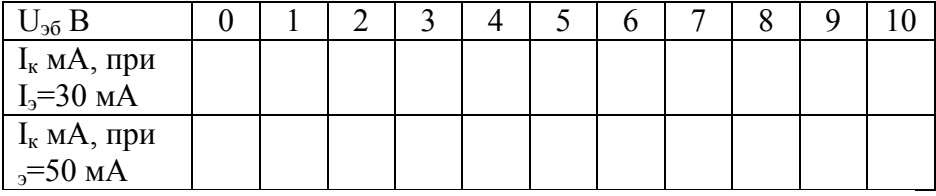

Транзистор П306А

Обработка результатов измерений

Ha семействе выходных характеристик транзистора построить нагрузочную прямую (выходную характеристику режима нагрузки)  $I_{k} = f(U_{k0})$  при  $E_{k}$ ,  $R_{k} = const$ , проходящую через рабочую точку, координаты которой задаются преподавателем, при  $R_k$  = 500 Ом.

#### Содержание отчета

1. Наименование и цель работы.

2. Справочные данные исследуемого транзистора.

3. Схему для снятия статических характеристик.

4. Графики семейства статических входных и выходных характеристик.

5. Уравнение нагрузочной прямой, построенной на семействе статических выходных характеристик транзистора.

6. Выводы по работе.

### Контрольные вопросы

1. Что называется биполярным транзистором (БТ)?

2. Расскажите об устройстве БТ, назначении и особенностях каждой его области.

3. Приведите УГО транзисторов двух типов n-р-n- и р-n-рструктуры. Как маркируются такие транзисторы?

4. Назовите режимы работы БТ и приведите схемы его включения. Как включаются эмиттерный и коллекторный переходы при каждом режиме работы.

5. Объясните принцип работы БТ, включенного по схеме с ОБ, в активном режиме при воздействии на его переходы только постоянного напряжения.

6. Какие изменения возникнут в работе транзисторной схемы, если на вход транзистора, включенного по схеме с ОБ и работающею в активном режиме, подать переменный сигнал, а на выходе включить активную нагрузку?

7. Назовите токи, текущие во внешних цепях транзистора. Запишите первый закон Кирхгофа для токов транзистора, работающего в активном режиме.

8. Приведите семейства статических входных и выходных характеристик транзистора, включенного по схеме с ОБ. Объясните их ход.

9. Приведите уравнение нагрузочной прямой. Расскажите, как можно построить нагрузочную прямую. Для каких целей используют на практике статические характеристики транзистора? Нагрузочную прямую?

10. Изобразите схему усилителя на транзисторе, включенном по схеме с ОБ. Назовите ее основные параметры и область применения.

16

### Лабораторная работа № 4

## ИССЛЕДОВАНИЕ НИЗКОЧАСТОТНОГО ТРАНЗИСТОРА, ВКЛЮЧЕННОГО ПО СХЕМЕ С ОБЩИМ ЭМИТТЕРОМ (ОЭ)

Цель работы:

1.Ознакомиться с конструкцией НЧ транзисторов.

2.Исследовать статические характеристики транзистора, включенного по схеме с ОЭ.

3.Ознакомиться с методикой определений h – параметров транзистора по статическим характеристикам.

Порядок выполнения работы

1.Выписать из справочника по полупроводниковым приборам паспортные данные транзистора, заданного преподавателем.

2.Собрать электрическую схему для исследования транзистора, включенного по схеме с ОЭ (рисунок 6)

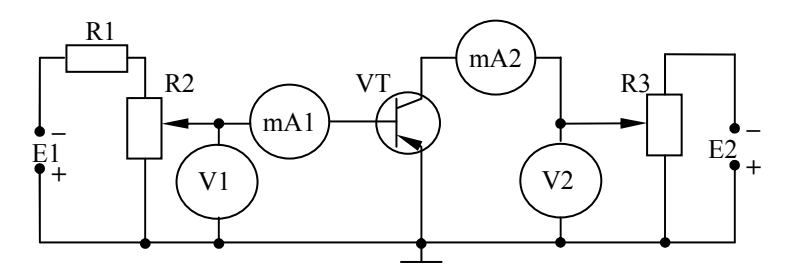

Рис.6. Электрическая схема исследования транзистора, включенного по схеме с ОЭ

Измерительные приборы и элементы схемы:

 $U_{\text{HII}}$ ,  $U_{\text{HII}}$  – 2 источники постоянного напряжения 1...15 В; V1 – вольтметр с пределом измерения 1,5 В;

V2 – вольтметр с пределом измерения 20 В;

mA1 – миллиамперметр с пределом измерения 5 мA;

mA2 – миллиамперметр с пределом измерения 100 мA;

 $R_1$  – резистор номиналом 100 Ом;

 $R_2$ ,  $R_3$  – переменные резисторы на 470 Ом.

*Предупреждение:* при исследовании транзистора во избежание выхода его из строя необходимо соблюдать правила предосторожности (см. лабораторную работу № 4)

3. Снять семейство статических входных характеристик транзистора  $I_6 = f(U_{69})$  при  $U_{K3} = const$  согласно таблице 9. Результаты измерений представить на отдельном рисунке в виде графика семейства входных характеристик.

Таблина 9

Транзистор П306А

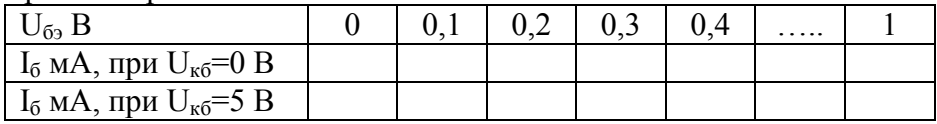

4. Снять семейство статических выходных характеристик при  $I_{k} = f(U_{k3})$  при  $I_{6} =$  const согласно таблице 10. Результаты измерений представить на отдельном рисунке в виде графика семейства выходных характеристик.

Таблина 10

Транзистор П306А

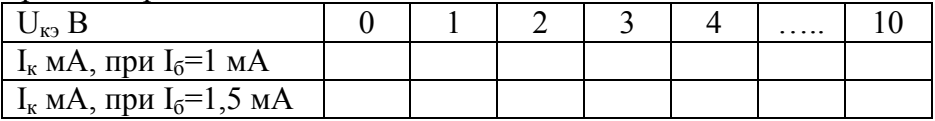

### Обработка результатов измерений

По статическим характеристикам транзистора определить h *-* 

параметры в рабочей точке А, координаты которой задаются преподавателем каждому студенту индивидуально.

Содержание отчета

1. Наименование и цель работы.

2.Справочные (паспортные) данные исследуемого транзистора.

3.Электрическая схема для снятия статических характеристик транзистора.

4. Графики входных и выходных характеристик.

5. h – параметры транзистора, определенные по статическим характеристикам.

6.Выводы по работе.

#### Контрольные вопросы

1.Расскажите об устройстве БТ.

2.Приводите УГО обозначение транзисторов р-n-р- и n-р-nтипов.

3.Назовите режимы работа транзистора и схемы его включения.

4.Объясните принцип работы транзистора, включенного по схеме с ОЭ при подаче на его переходы постоянного и переменного напряжений в статическом режиме и режиме нагрузки.

5.Назовите токи, текущие во внешних цепях транзистора, включенного по схеме с ОЭ и работающего в активном режиме. Запишите первый закон Кирхгофа для них.

6.Приведите семейство статических входных и выходных характеристик транзистора, включенного по схеме с ОЭ. Объясните их ход.

7.Изобразите схему усилителя на транзисторе, включенном по схеме с ОЭ. Назовите основные параметры схемы, область применения.

8.Расскажите о системе h - параметров транзистора и физическом смысле каждого параметра.

9. Объясните, как можно определить h - параметры транзистора по семейству статистических характеристик.

Лабораторная работа № 5

## ИССЛЕДОВАНИЕ ПОЛЕВОГО ТРАНЗИСТОРА С УПРАВЛЯЮШИМ Р-N ПЕРЕХОДОМ

Цель работы:

1. Изучить основы работы полевых транзисторов.

2. Ознакомиться с конструкцией полевого транзистора.

3. Освоить методику снятия семейства основных статических характеристик полевого транзистора.

4. Изучить методику графического определения основных статических параметров по семействам экспериментальных статических характеристик.

Порядок выполнения работы

полупроводниковым 1. Выписать И3 справочника  $\Pi$ O приборам паспортные данные транзистора КП 103 М.

2. Собрать электрическую схему для исследования полевого транзистора КП 103 М (рисунок 7).

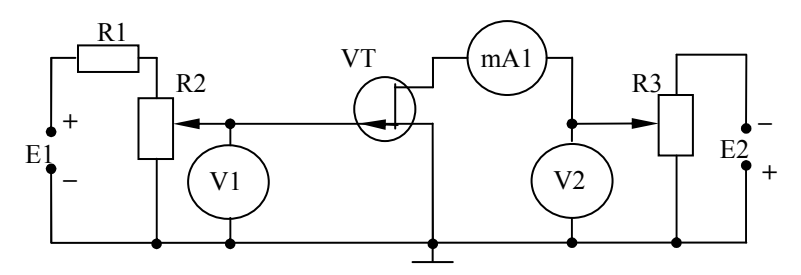

Рис. 7. Электрическая схема исследования полевого транзистора, включенного по схеме с общим истоком (ОИ)

Измерительные приборы и элементы схемы:

 $E_{\text{uni}}$ ,  $E_{\text{uni}}$  – источник постоянного напряжения 1... 15 В; V I – вольтметр с пределом измерения 5 B;

V 2 – вольтметр с пределом измерения 20 В;

mА1 – миллиамперметр с пределом измерения 10 мА;

 $R_1$  – резистор номиналом 100 Ом;

 $R_2$ ,  $R_3$  – переменные резисторы на 470 Ом.

3.Снять семейство статических проходных (сквозных) стокозатворных характеристик  $I_c = f(U_{3N})$  при  $U_{cm} = const$ согласно таблице 11. Результаты эксперимента представить в виде графиков на отдельном рисунке.

Таблица 11

Транзистор КП103М

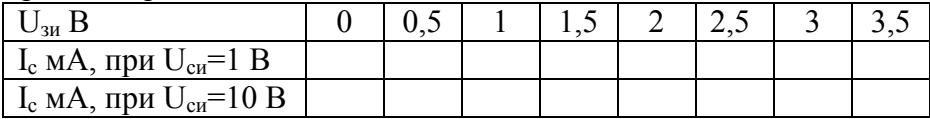

4.Снять семейство статических выходных, стоковых характеристик  $I_c = f(U_{cu})$  при  $U_{3H} = \text{const}$  согласно таблице 12. Результаты эксперимента представить в виде графиков на отдельном рисунке.

Таблица 12

Транзистор КП103М

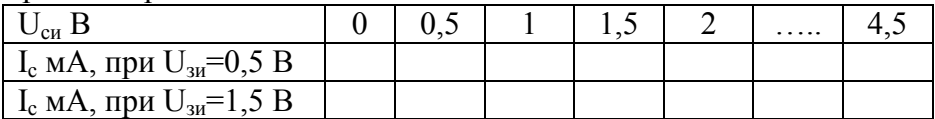

#### Обработка результатов измерений

1.По статическим стоковым характеристикам полевого транзистора определить параметры S, R<sub>i</sub>, µ в рабочей точке, заданной преподавателем.

#### Содержание отчета

1.Наименование и цель работы.

2.Справочные данные исследуемого транзистора.

3.Электрическая схема для снятия статических характеристик полевого транзистора.

4.Графики семейств снятых статических характеристик.

5.Расчет статических параметров полевого транзистора: крутизна, сопротивление канала, коэффициент усиления по напряжению.

6.Выводы по работе.

Контрольные вопросы

1.Приведите УГО полевого транзистора с управляющим р-nпереходом и схемы его включение.

2.Расскажите об устройстве полевого транзистора с управляющим р-n- переходом и назначении его выводов.

3.Объясните принцип работы полевого транзистора с управляющим р-n переходом, включенного по схеме с общим истоком (ОИ).

4.Приведите семейства стоковых и стокозатворных характеристик полевого транзистора. Объясните их ход.

5.Назовите основные параметры полевого транзистора. Объясните их физический смысл. Как графически можно определить эти параметры по семейству статических выходных характеристик?

6.В каких режимах может работать полевой транзистор? Какой из них является рабочим?

7.Расскажите об устройстве МОП-транзисторов с индуцированным и встроенным каналами. Объясните принцип их работы.

8.Приведите УГО МОП-транзисторов и их маркировку.

23

## Лабораторная работа № 6

# ИЗУЧЕНИЕ И ИССЛЕДОВАНИЕ ЛОГИЧЕСКОЙ ИС К155ЛАЗ СЕРИИ ТТЛ

Цель работы:

1.Ознакомиться с конструкцией и технологией изготовления полупроводниковой ИС серии ТТЛ.

2.Изучить принцип действия базового элемента ИС серии К155 (КМ155), состав серии, УГО логической ИС К155ЛАЗ, назначение и расположение выводов.

3.Ознакомиться с методикой проверки годности и определения основных параметров ИС.

4.Ознакомиться с методикой снятия передаточной характеристики одного из логических элементов ИС.

# ПОДГОТОВИТЕЛЬНОЕ ЗАДАНИЕ

1.Записать название и цель лабораторной работы, изучить состав серии ИС К155, КМ155.

2.Зарисовать форму корпуса ИС К155ЛАЗ, расположение и нумерацию выводов, выписать ее электрические и предельнодопустимые параметры.

3.Привести электрическую схему базового элемента ИС К155ЛАЗ, изучить назначение каждого из элементов схемы и возможности ИС в целом, как цифровой логической схемы; привести ее УГО.

4.Изучить принцип действия логического элемента 2И-НЕ и составить таблицу истинности работы этого элемента, которая дает представление о логической связи между входными и выходными сигналами в логическом элементе.

5.Изучить конструкцию и технологию изготовления полупроводниковой ИС K155ЛАЗ серии ТТЛ, использующей МЭТ.

Результаты выполнения подготовительного задания служат

основанием допуска к выполнению экспериментальной части работы.

### ЛАБОРАТОРНОЕ ЗАДАНИЕ

На рисунке 8 приведена испытательная панель лабораторного стенда и указаны назначения элементов.

Сектор И предназначен для получения стабилизированного напряжения питания  $E_{\text{un}} = +5$  В. При этом клеммы 1,2 подключаются к источнику Е1 = 15 В стенда. Клеммы 3,4 предназначены для подключения миллиамперметра PA нa 100 мА. Напряжение 5 В подведено к гнездам Еип.

В секторе Г ко входам А и В подведены потенциальные сигналы, соответствующие логическому «0» и логической «1». На выход С подается потенциальный сигнал, плавно изменяющийся с помощью ручки регулировки потенциометра R2.

В секторе М находится непосредственно сама микросхема, а также клеммы, которые соответствуют номерам выводов микросхемы.

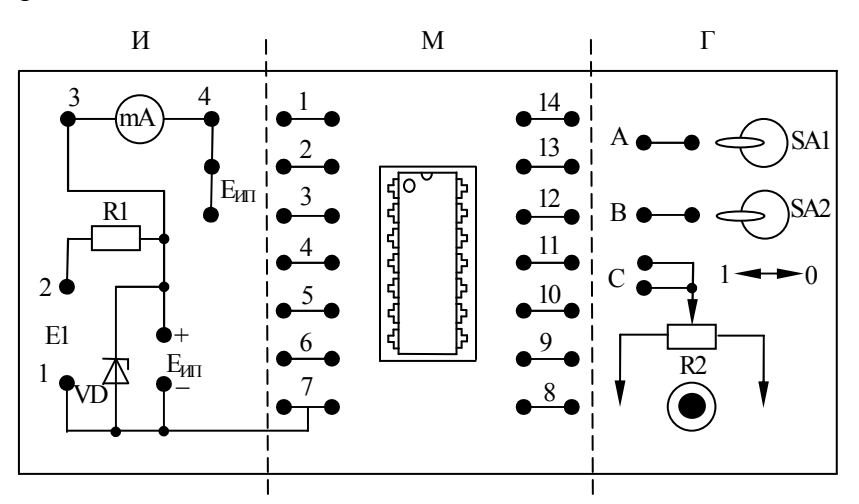

Рис.8. Схема испытательной панели лабораторного стенда

1. Провести проверку годности ИС К155ЛА3 в статическом режиме.

25

Проверка годности ИС К155ЛАЗ проводится согласно схеме, приведенной на рисуно

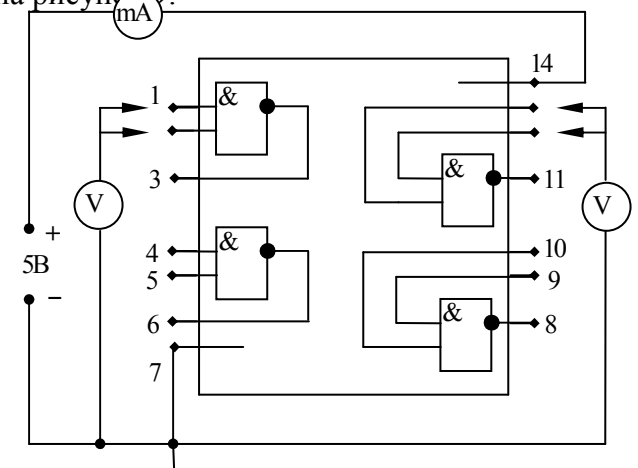

Рис.9. Схема проверки годности ИС

Измерительные приборы

V - вольтметр с пределом измерения 5 B;

mA - миллиамперметр с пределом измерения 100 мA;

Подать  $E_{\text{HT}}$  = +5 В на вывод 14 ИС Вольтметром V измерить фактическую его величину и записать показания mA и V ( $I_{\text{norm}}$  и  $U_{\text{min}}$   $_{\text{barr}}$ ).

Вольтметром V, последовательно подключаемым  $\mathbf{K}$ выводам ИС по схеме рисунок 9, измерить величины напряжений между общим и другими выводами ИС.

Сделать выводы  $\Pi$ <sup>O</sup> результатам экспериментальной проверки ИС.

Результаты опытов и выводов занести в таблицу 13.

Таблина 13

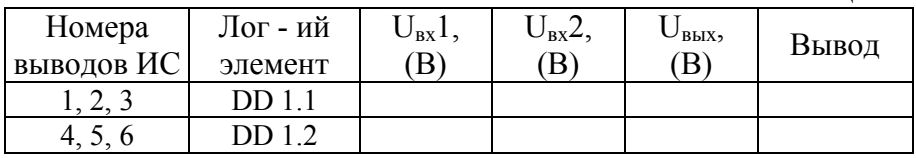

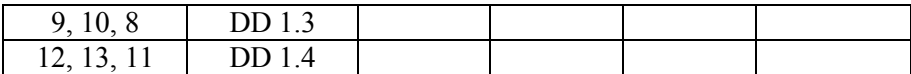

2. Провести опытную проверку логики действия одного из четырех логических элементов 2И-НЕ (например, логического элемента DD1.1).

С этой целью: собрать электрическую схему согласно рисунка 10.

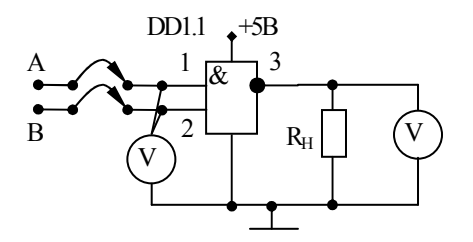

Рис.10. Схема проверки работы логического элемента 2И-НЕ

Измерительные приборы и элементы схемы

V - вольтметр с пределом измерения 5 B;

 $R_{\rm H}$  – резистор номиналом на 36 кОм.

Заполнить таблицу истинности логического элемента И-НЕ.

 $Ta6$ 

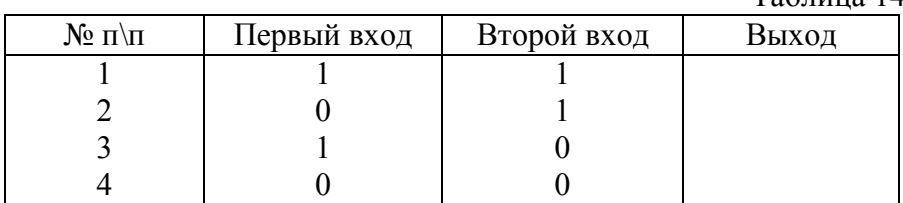

Результаты опытной проверки логики действия элемента 2И-НЕ занести в таблицу 15 и рекомендуется устанавливать на входах 1 и 2 DD1.1 напряжения низкого и высокого уровней, соответствующих уровням логического «0» и логической «1», в последовательности, указанной в таблице 14.

Таблина 15

| $N_2$ п $\neg$ п | U на первом вх.<br>B | U на втором вх. | U на выходе<br>MMC(B) |
|------------------|----------------------|-----------------|-----------------------|
|                  |                      |                 |                       |
|                  |                      |                 |                       |
|                  |                      |                 |                       |

3. Снять передаточную функцию U<sub>BbIX</sub> = f(U<sub>BX2</sub>) при U<sub>BX1</sub> = const исследуемого логического элемента 2И-НЕ.

С этой нелью<sup>-</sup>

Собрать экспериментальную, схему согласно рисунка 11.

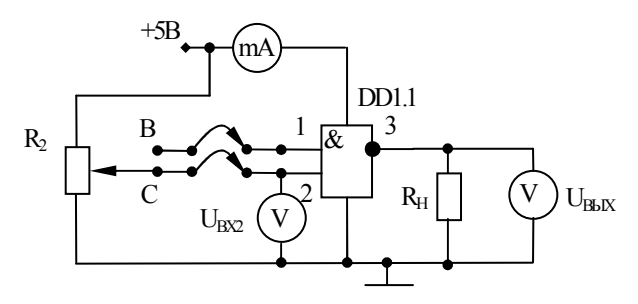

Рис.11. Электрическая схема для снятия передаточной функции логического элемента 2И-НЕ

Снять зависимость  $U_{\text{max}} = f(U_{\text{BX2}})$  при подаче на первый вход DD1.1 уровня логической «1» и при установлении следующих значений напряжения на втором входе:  $U_{\text{B}x2} = 0$ ; 0,5; 1,0; 1,25; 1,5; 2,0; 3,0 В. Результаты измерений представить в виде графика передаточной функции  $U_{\text{Bbix}} = f(U_{\text{Bx2}})$ .

Содержание отчета

- 1. Название и цель лабораторной работы.
- 2. Паспортные данные ИС К155ЛАЗ, УГО, таблицу

функционального назначения выводов, электрическую схему базового элемента, таблицу истинности логического элемента 2И-НЕ, ожилаемый вил передаточной функции.

3. Результаты выполнения лабораторного задания: схемы, таблицы, график передаточной функции.

4. Выводы по работе.

## Контрольные вопросы

1. Дайте определение терминов: полупроводниковая ИС, пленочная ИС, гибридная ИС, аналоговая ИС, цифровая ИС, серия ИС.

2. Каковы основные различия между полупроводниковыми, пленочными и гибридными ИС?

3. Какой признак положен в основу деления ИС на цифровые и аналоговые?

4. Как определяется степень интеграции микросхемы, и каковы ее значения?

5. Назовите признаки (критерии) классификации ИС и их отражения в маркировке отечественных ИС (приведите примеры).

6. Опишите состав ИС 155 серии.

7. Опишите систему отечественных обозначений ИС. Расшифруйте буквенно-цифровую маркировку ИС: К155ЛА1, К155ЛАЗ, КМ155ЛАЗ, К142ЕН1Б, КР142ЕН2А, К140УД1А.

8. Назовите электрические параметры микросхем, имеющие размерности напряжения, тока, мощности, частоты, времени, и относительные параметры. Приведите примеры параметров ЛИМС.

9. Расскажите о технологических особенностях изоляции и изготовления элементов в полупроводниковых ИС.

10. Назовите схемотехнические особенности ИС серии ТТЛ.

11. Расскажите о УГО цифровых ИС и понятии «таблица **ИСТИННОСТИ»** 

### Лабораторная работа № 7

# ИЗУЧЕНИЕ ЭЛЕКТРИЧЕСКИХ ПАРАМЕТРОВ ЭЛЕМЕНТОВ ПОЛУПРОВОДНИКОВОЙ ЦИФРОВОЙ ИНТЕГРАЛЬНОЙ МИКРОСХЕМЫ К176ЛП1 НА КОМПЛЕМЕНТАРНЫХ ПОЛЕВЫХ ТРАНЗИСТОРАХ СТРУКТУРЫ МЕТАЛЛ-ОКИСЕЛ-ПОЛУПРОВОДНИК (КМОП)

Цель работы:

На примере полупроводниковой цифровой интегральной схемы К176ЛП1 изучить принцип действия и экспериментально исследовать основные свойства логических элементов на КМОП транзисторах, ознакомиться с технологией их изготовления, научиться составлять и анализировать электрические схемы на КМОП транзисторах, реализующие логическую операцию инверсии («НЕ»).

## ПОДГОТОВИТЕЛЬНОЕ ЗАДАНИЕ

1. Записать название, цель работы, выписать из справочника паспортные данные ИС типа К176ЛП1. Зарисовать ее электрическую схему.

2. Изучить принцип действия логического элемента «НЕ» на n-канальной, р-канальной и на комплементарной паре МОПтранзисторов и их передаточные характеристики  $U_{\text{max}} = f(U_{\text{ax}})$ 

3. Изучить принципиальную схему, назначение выводов ИС К176ЛП1 и каждого из элементов схема возможности ИМС как цифровой логической схемы, способы ее включения.

4. Зарисовать ожидаемый вид передаточной характеристики  $U_{\text{BBIX}} = f(U_{\text{BX}})$  логического элемента «НЕ».

### ЛАБОРАТОРНОЕ ЗАДАНИЕ

1. Собрать последовательно каждую из трех измерительных схем (см рисунок 12…14).

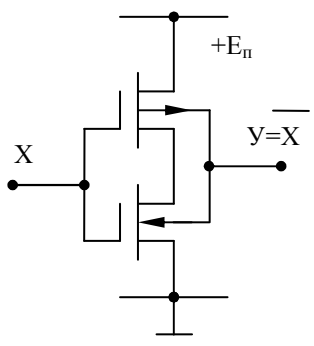

Рис.12. Электрическая схема логического элемента НЕ

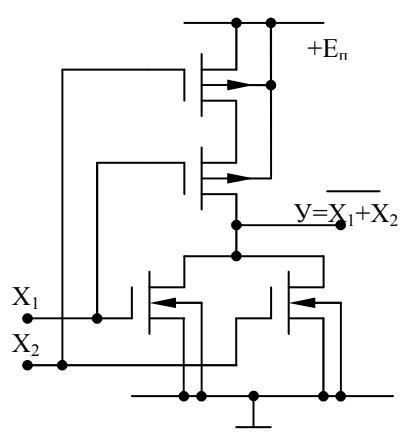

Рис.13. Электрическая схема логического элемента ИЛИ-НЕ

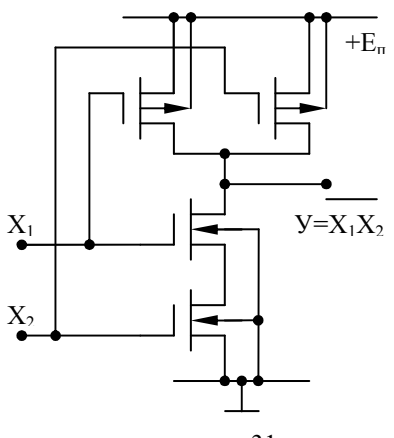

Рис.14. Электрическая схема логического элемента И-НЕ

2. Лля каждой из схем снять и построить экспериментально снятые зависимости  $U_{BbIX} = f(U_{BX})$ ;  $I_{\text{norm}} = f(U_{BX})$ .

3. Оценить мощность, потребляемую входной цепью логического элемента, построенного на МОП транзисторах с п-, р-каналами и на комплементарной транзисторной паре.

4. Кратко пояснить полученные экспериментальные результаты.

#### Содержание отчета

1. Название и цель работы.

2. Результаты выполнения подготовительного задания.

3. Результаты выполнения лабораторного задания: схемы логического элемента «HE». выполненного на  $MOH$ транзисторах с р- и n- каналами и на КМОП-структуре, графики передаточных функций.

4. Выводы по работе.

Контрольные вопросы.

1. Какой признак положен в основу деления ИС на полупроводниковые, пленочные, гибридные?

2. Расшифруйте аббревиатуры: РТЛ, ДТЛ, ТТЛ, ЭСЛ, КМОП

3. Что обозначает первая цифра в маркировке ИС?

4 K конструктивно-технологической какой группе относится ИС, если первая цифра в ее обозначении 1, 5, 6 или 2, 4 или 3?

5. Что обозначают вторая и третья (или вторая, третья и четвертая) цифры в маркировке ИС?

6. На что указывает буквенный элемент в маркировке ИС?

7. Расшифруйте обозначение ИС К176ЛП1.

8. Какие транзисторы называют комплементарными?

9. Какие факторы обусловили широкое распространение ИМС с КМОП структурой?

10.Изобразите на рисунке поперечное сечение структуры КМОП. Какие основные требования предъявляются к диэлектрику, изолирующему затвор от канала?

11.В чем состоят основные преимущества и недостатки КМОП ИС перед ИС ТТЛ?

12.Чем руководствуются при выборе полярности источника питающего напряжения в ИС на МОП-структурах?

13.Какие параметры КМОП структуры определяют ее быстродействие?

14.Почему в статическом режиме логический элемент КМОП практически не потребляет мощности?

15.Объясните ход всех зависимостей, экспериментально полученных в лабораторной работе.

16.Поясните физический смысл выражений: МОП транзистор со встроенным каналом, с индуцированным или обедненным каналам.

### Практическая работа № 1

## ОПРЕДЕЛЕНИЕ ХАРАКТЕРИСТИК И ПАРАМЕТРОВ ПОЛУПРОВОДНИКОВЫХ ДИОДОВ С ИСПОЛЬЗОВАНИЕМ СПРАВОЧНОЙ ЛИТЕРАТУРЫ

Цель работы:

1. Ознакомиться с наличием и назначением справочной литературы по дисциплине «Электронная техника» и «Прикладная электроника»;

2. Ознакомиться с содержанием справочников по разделу «Полупроводниковые приборы»;

3. Изучить стандарты и Государственные стандарты, используемые для маркировки и условно-графического обозначения (УГО) полупроводниковых приборов;

4. Изучить методику определения параметров полупроводниковых диодов по имеющимся в справочнике характеристикам;

5. Научиться, пользуясь справочником, оценивать параметры любого полупроводникового диода и по заданному техническому заданию подбирать необходимый полупроводниковый прибор.

Практическое задание:

1. Выписать из справочника Госстандарт, по которому маркируются отечественные полупроводниковые приборы. Привести назначение каждого элемента маркировки.

2. Изучить по справочнику УГО наиболее распространенных полупроводниковых диодов и привести в отчете УГО заданных преподавателем приборов (см. приложение 1).

3. По маркировке полупроводникового диода (заданного преподавателем каждому студенту индивидуально) пользуясь справочником: определить назначение прибора, привести его УГО; оценить характеристики и параметры, привести внешний вид прибора и расположение выводов; определить по ВАХ

(вольтамперной характеристике) сопротивление диода статическое  $(R_0)$  и дифференциальное  $(r_{\text{sub}})$ .

Содержание отчета

1. Название и цель практической работы.

2. Государственные стандарты по маркировке полупроводниковых приборов, действующий до 1964 года и используемый в настоящее время, расшифровать назначение каждого элемента.

3. УГО полупроводникового выпрямительного диода, стабилитрона, варикапа, туннельного диода, светодиода, фотодиода.

4. УГО, внешний вид и расположение выводов, назначение, характеристики и параметры (в том числе и определенные по ВАХ) полупроводникового диода, полученного для индивидуальной работы

5. Перечень используемой литературы.

## Контрольные вопросы

1. Расскажите о назначении справочной литературы и видах справочников, используемых в дисциплине «Электронная техника» и «Прикладная электроника».

2. Расскажите о принципах маркировки полупроводниковых приборов. Приведите примеры.

3. Приведите УГО основных типов полупроводниковых диодов (выпрямительного, кремниевого стабилитрона, варикапа, светодиода, фотодиода, туннельного диода).

4. Расскажите, как можно определить по ВАХ, приведенной в справочнике, статистическое  $R_0$  и дифференциальное  $r_{mab}$ . сопротивления диода.

6. По заданной маркировке (пользуясь справочником) определите тип полупроводникового прибора, приведите его УГО оцените параметры и ориентировочно укажите область применения.

7. По заданным техническим условиям для указанной принципиальной электрической схемы подберите, пользуясь

справочной литературой, необходимый полупроводниковый диод. Обоснуйте свой выбор.

### Классификация полупроводниковых приборов

Подавляющее число приборов содержит один, два, три и более электронно-дырочных p-n переходов. Электроннодырочным переходом называется промежуточный переходный слой между двумя областями полупроводника, одна из которых имеет электронную электропроводность (n-типа), а другая дырочную (p-типа).

В отдельную группу составляют беспереходные полупроводниковые приборы, применение которых основано на использовании физических процессов, происходящих в объёме полупроводникового материала. Некоторые из этих приборов выпускаются серийно (термисторы, фоторезисторы, варисторы, болометры), и справочные сведения о них публикуются достаточно широко. Некоторые приборы ещё не основаны в массовом производстве. По этим причинам в настоящее издание Справочника сведения о беспереходных приборах не включены.

Самостоятельную группу представляют интегральные схемы — полупроводниковые и гибридные. Активными элементами этих схем являются диодные и транзисторные структуры, т. е. приборы с одним или несколькими переходами.

Наибольшее количество типов приборов относится к диодам и транзисторам.

Кроме деления по функциональному назначению диоды и транзисторы классифицируются по значениям предельной мощности и частоте.

#### Система обозначений полупроводниковых приборов

У приборов, разработанных до 1964г. и выпускающихся сейчас, условные обозначения состоят и двух и трёх элементов.

Первый элемент обозначения — буква:

Д — для диодов,

П — для плоскостных транзисторов.

Второй элемент обозначения — число (номер), которое указывает на область применения.

Диоды

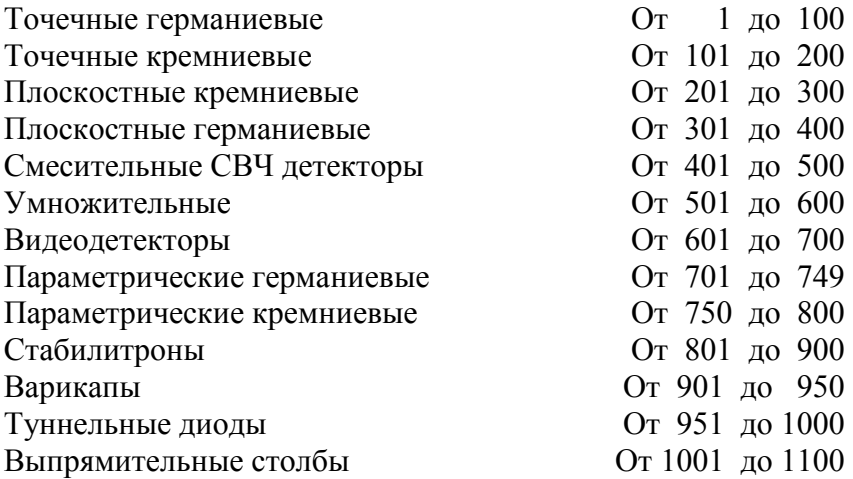

#### Транзисторы

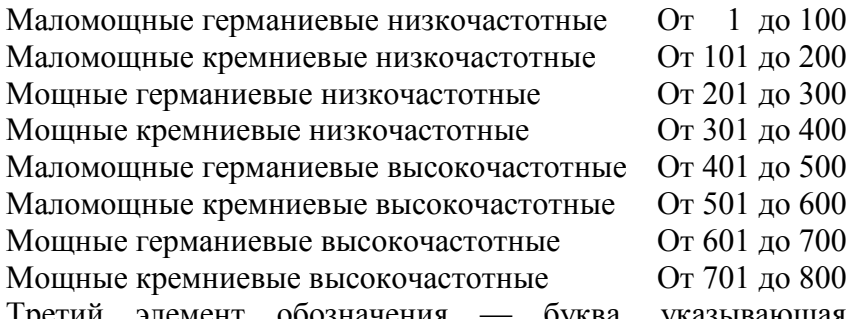

Третий элемент обозначения — буква, указывающая разновидность прибора.

Начиная с 1964г. была утверждена новая система обозначений диодов и транзисторов. (ГОСТ 10862-64).

В соответствии с этой системой вновь разработанным приборам присваивались обозначения из четырёх элементов.

Первый элемент — буква или цифра — обозначает исходный материал:

Г или 1 — германий;

К или 2 — кремний;

А или 3 — арсенид галлия или другие соединения галлия;

Второй элемент — буква, указывающая класс или группу приборов:

Д — выпрямительные, универсальные, импульсные диоды;

Т — транзисторы;

В — варикапы;

А — сверхвысокочастотные диоды;

Ф — фотоприборы;

Н — динисторы (диодные тиристоры);

У — тринисторы (триодные тиристоры);

И — туннельные диоды;

С — стабилитроны;

Ц — выпрямительные столбы и блоки.

Третий элемент — число, указывающее назначение или электрические свойства прибора в соответствии с приведённой таблицей.

Диоды низкой и высокой частоты: выпрямительные диоды От 101 до 399 универсальные диоды От 401 до 499 импульсные диоды От 501 до 599 варикапы От 101 до 999 Сверхвысокочастотные диоды: смесительные От 101 до 199 видеодетекторы От 201 до 299 модуляторные От 301 до 399 параметрические От 401 до 499 переключающие От 501 до 599 умножающие От 601 до 699 Фотодиоды От 101 до 199 Фототранзисторы От 201 до 299 Динисторы: малой мощности От 101 до 199 средней мощности От 201 до 299 большой мощности. От 301 до 399 Тринисторы: малой мощности От 101 до 199 средней мощности От 201 до 299 большой мощности От 301 до 399 Туннельные диоды: усилительные От 101 до 199

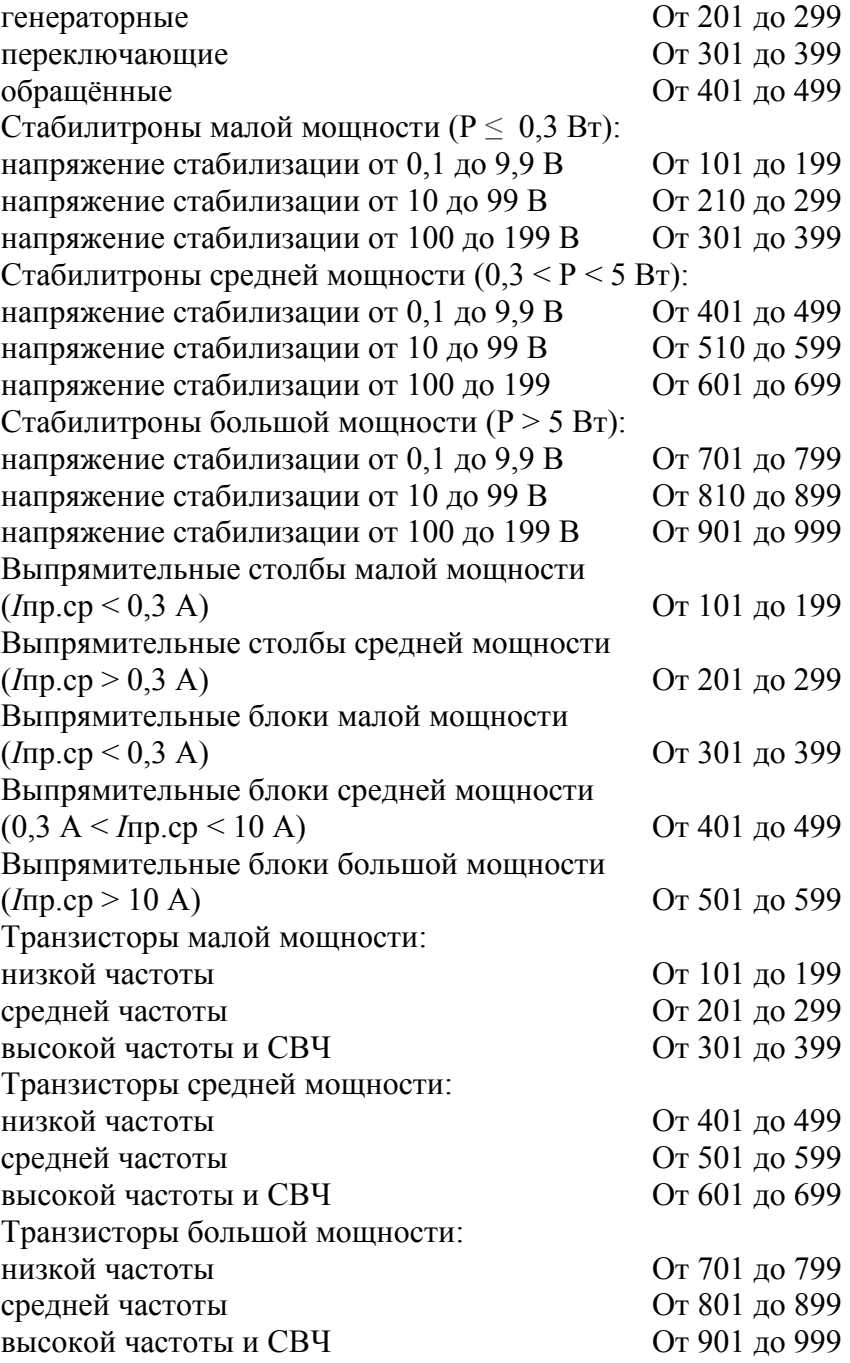

Четвёртый элемент — буква, указывающая разновидность типа из данной группы приборов.

Примеры обозначения полупроводниковых приборов:

ГТ108А — германиевый маломощный низкочастотный транзистор, разновидность типа А.

КД503Б — кремниевый импульсный диод, разновидность типа Б.

Начиная с 1973г. вновь разрабатываемым приборам присваиваются обозначения в соответствии с ГОСТ 10862-72. Обозначения состоят из 4-х элементов.

Первый элемент — буква или цифра обозначает материал:

Г или 1 — германий или его соединения;

К или 2 — кремний или его соединения;

А или 3 — соединения галлия;

И или 4 — соединения индия.

Второй элемент — буква, указывающая класс прибора:

- Т транзисторы биполярные;
- П транзисторы полевые;
- Д диоды;

А — диоды СВЧ;

- В варикапы;
- И диоды туннельные и обращённые;
- Н тиристоры диодные;
- У тиристоры триодные;
- Л излучатели;

Г — генераторы шума;

Б — диоды Ганна;

К — стабилизаторы тока;

С — стабилитроны и стабисторы.

Третий элемент — число, указывающее назначение и качественные свойства приборов, а также порядковый номер разработки в соответствии с нижеприведённой таблицей.

Транзисторы биполярные и полевые

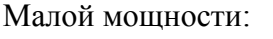

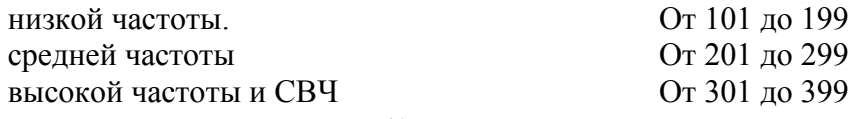

Средней мощности низкой частоты От 401 до 499 средней частоты От 501 до 499 высокой частоты и СВЧ От 601 до 699 Большой мощности: низкой частоты От 701 до 799 средней частоты От 801 до 899 высокой частоты и СВЧ СТР От 901 до 999 Диоды выпрямительные: малой мощности,  $I < 0.3$  A  $O$ т 101 до 199 средней мощности  $0.3 < I \le 10$  От 201 до 299 универсальные ( *f <* 1 ГГц) От 401 до 499 Импульсные:  $\text{t}$ восст > 150 нс  $\text{t}$  0т 501 до 599  $30 < \text{t}$ восст  $< 150 \text{ hc}$  От 601 до 699  $5 < \text{t}$ восст  $< 30 \text{ }$ нс От 701 до 799  $1 < \text{t}$ восст $\leq 5$  нс  $0 \text{t} 801$  до 899  $T_{\text{BOCCT}}$  < 1 HC  $T_{\text{BOCCT}}$   $\leq$  1 HC Выпрямительные столбы: малой мощности,  $I < 0.3$  A  $O$ т 101 до 199 средней мощности  $0.3 < I \le 10$  От 201 до 299 Выпрямительные блоки: малой мощности,  $I \le 0.3$  A  $O$ т 301 до 399 средней мощности  $0.3 < I < 10$  От 401 до 499 Диоды СВЧ: смесительные От 101 до 199 детекторные От 201 до 299 параметрические От 401 до 499 регулирующие От 501 до 599 умножительные От 601 до 699 генераторные От 701 до 799 Варикапы: подстроечные От 101 до 199 умножительные От 201 до 299 Туннельные диоды: усилительные От 101 до 199 генераторные От 201 до 299

переключательные От 301 до 399 обращённые От 401 до 499 Тиристоры диодные: малой мощности,  $I \le 0.3$  A  $O$ т 101 до 199 средней мощности  $0.3 < I < 10$  От 201 до 299 Тиристоры триодные: Незапираемые: малой мошности,  $I < 0.3$  A  $O$ т 101 до 199 средней мощности  $0.3 < I \le 10$  От 201 до 299 Запираемые: малой мощности,  $I \le 0.3$  A  $O$ т 301 до 399 средней мощности  $0.3 < I < 10$  От 401 до 499 Симметричные незапираемые: малой мощности,  $I \le 0.3$  A  $O$ т 501 до 599 средней мощности  $0.3 < I \le 10$  От 601 до 699 Излучатели: Инфракрасного диапазона СТ 101 до 199 Видимого диапазона: с яркостью < 500 нт От 301 до 399 с яркостью > 500 нт От 401 до 499 Стабилитроны и стабисторы: Малой мощности,  $P < 0.3$  Вт: напряжение стабилизации от 0,1 до 9,9 В От 101 до 199 напряжение стабилизации от 10 до 99 В От 210 до 299 напряжение стабилизации от 100 до 199 В От 301 до 399 Средней мощности  $(0,3 < P < 5$  Вт): напряжение стабилизации до 10 В От 401 до 499 напряжение стабилизации от 10 до 99 В От 510 до 599 напряжение стабилизации от 100 до 199 От 601 до 699 Стабилитроны большой мощности (Р > 5 Вт): напряжение стабилизации до 10 В От 701 до 799 напряжение стабилизации от 10 до 99 В От 810 до 899 напряжение стабилизации от 100 до 199 В От 901 до 999 Четвёртый элемент — буква, указывающая разновидность

типа из данной группы приборов (деление на параметрические группы).

В технической документации и в специальной литературе

следует применять условные графические обозначения приборов, приведённые в ГОСТ 2.730-73.

Графические обозначения полупроводниковых приборов

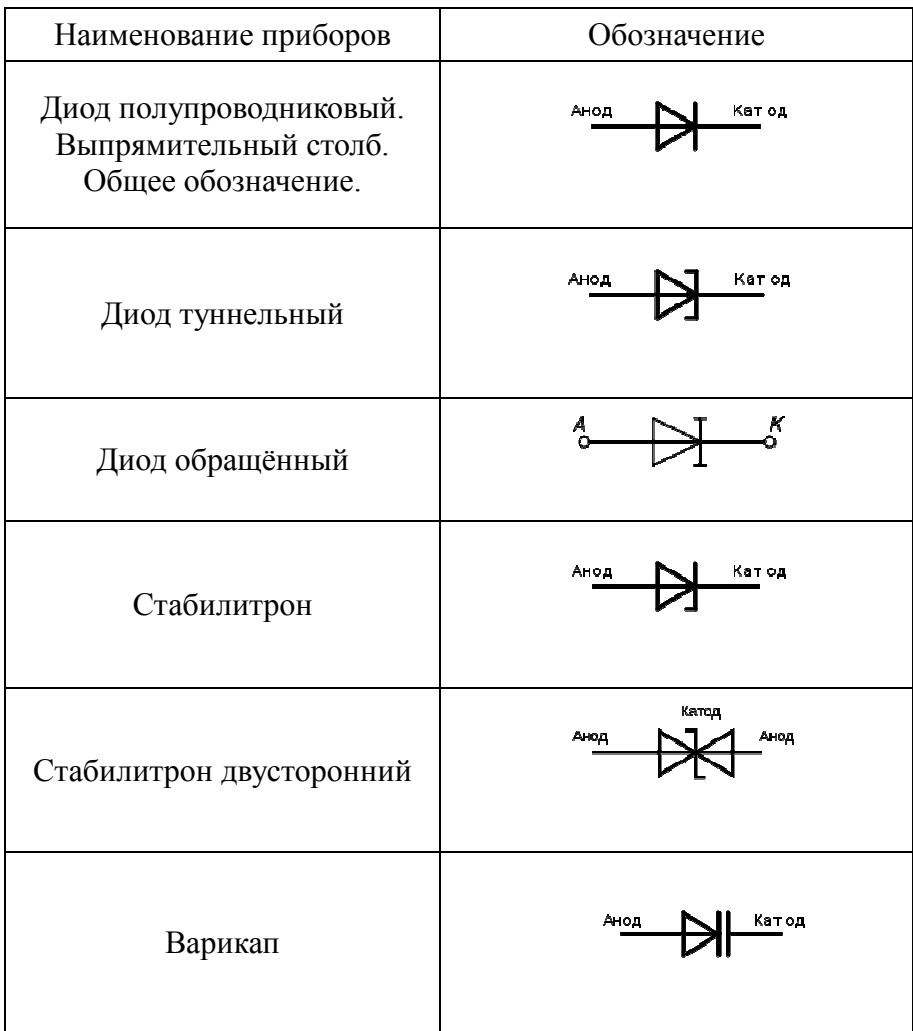

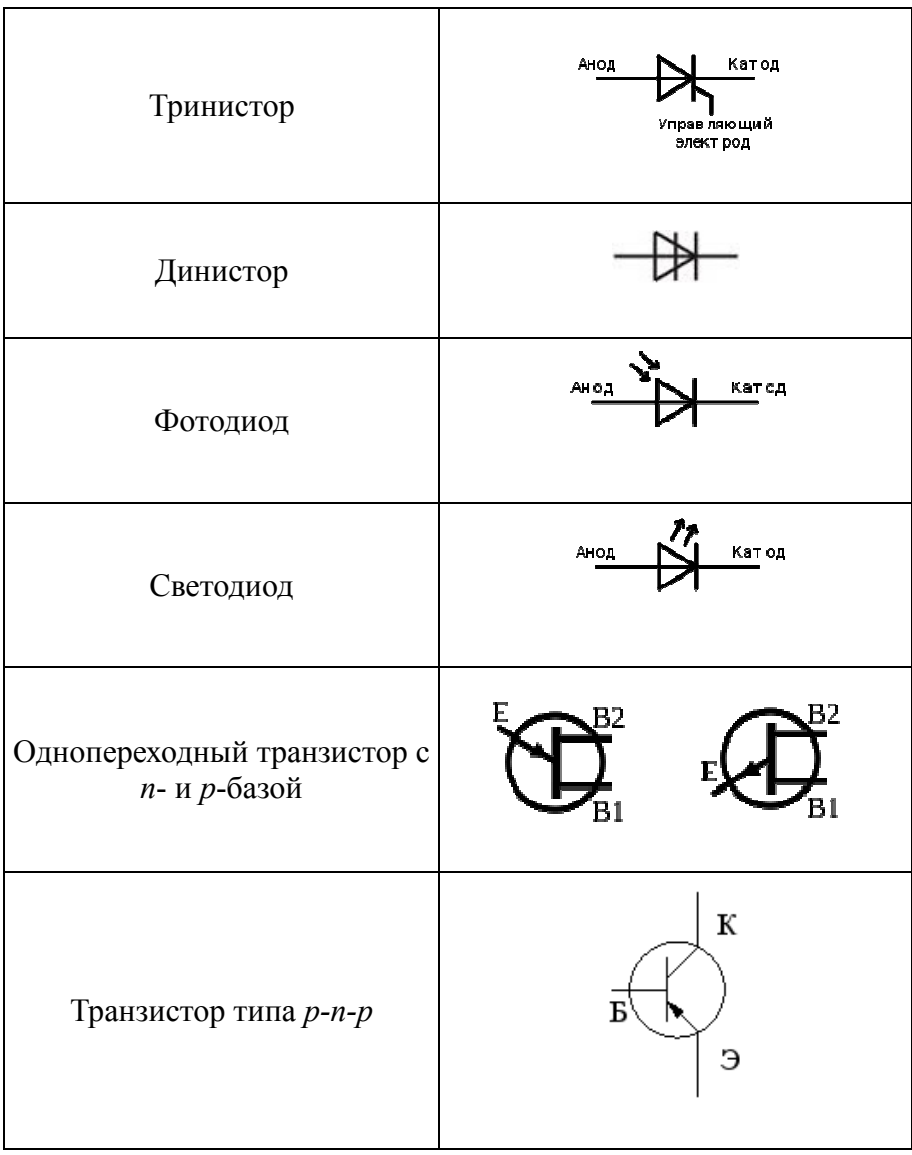

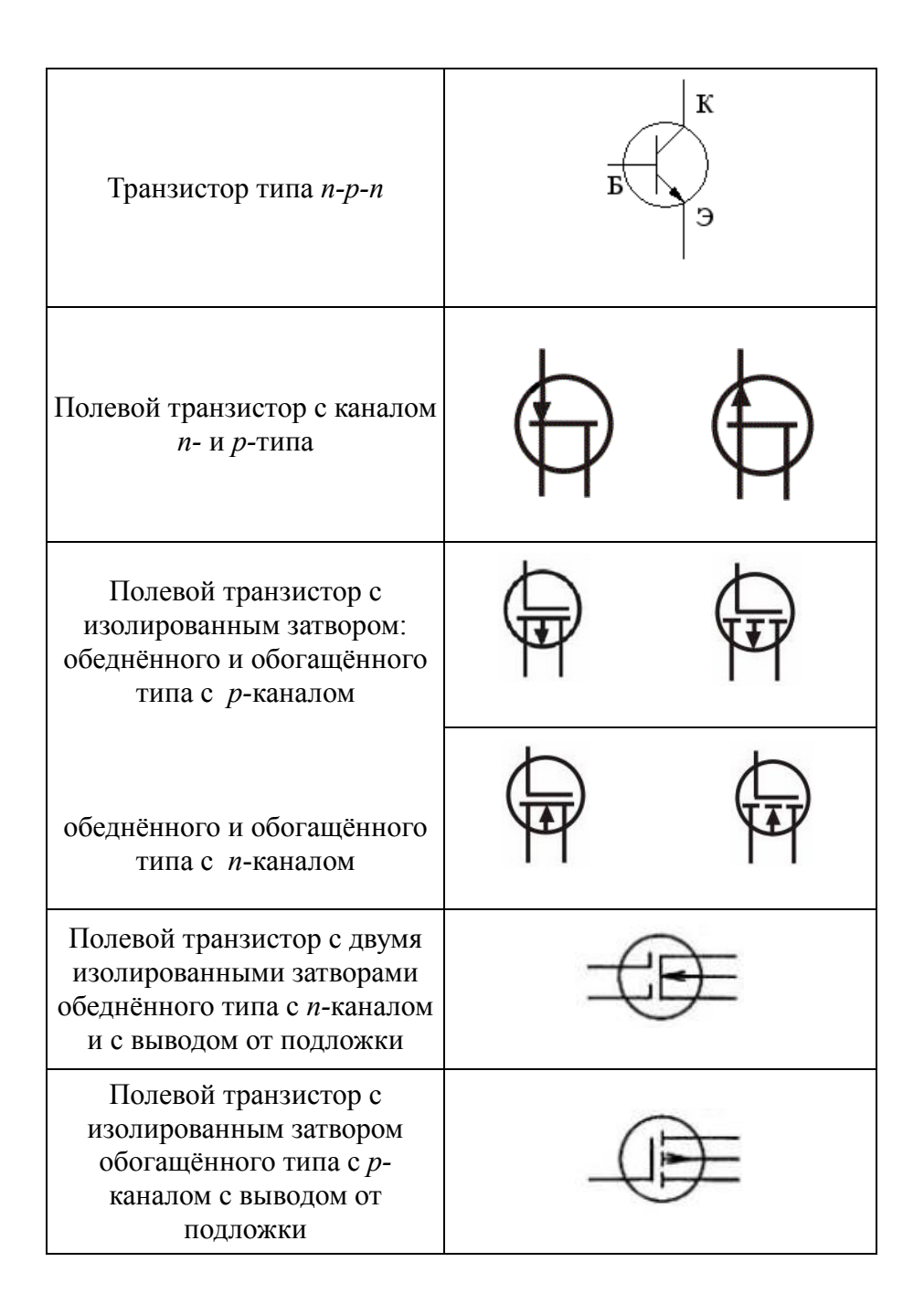

Практическая работа № 2.

# ГРАФОАНАЛИТИЧЕСКИЙ РАСЧЕТ РЕЗИСТИВНОГО УСИЛИТЕЛЯ НАПРЯЖЕНИЯ ЗВУКОВОЙ ЧАСТОТЫ (УНЗЧ)

Цель работы:

1.Изучить методику графоаналитического метода расчета электрических цепей, содержащих нелинейные активные элементы.

2.Оценить достоинства и недостатки графоаналитического метода расчета электрических схем, найти области его применения.

3.Освоить методику графического расчета резистивного УНЗЧ на биполярном транзисторе по схеме с ОЭ или на полевом транзисторе по схеме с ОИ.

### Домашнее задание

1. Изучить самостоятельно методы построения нагрузочной прямой на семействе статических выходных характеристик транзистора, обратив особое внимание на способ проведения нагрузочной прямой через заданную точку.

2. Изучить методику графоаналитического расчета УНЗЧ с резистивной нагрузкой на БТ и ПТ (см. приложение 2).

3. Приготовить миллиметровую бумагу для перенесения из справочника графиков статических входных и выходных характеристик транзистора, заданного преподавателем.

Порядок выполнения практического задания

1. Получить у преподавателя индивидуальное задание, для выполнения практической работы (приложение 3), включающее в себя:

а)исходные данные для графического расчета УНЗЧ:

– тип транзистора и его маркировка (необходимые статические характеристики студент находит в справочной литературе);

– величину сопротивления нагрузки или величину ЭДС источника питания выходной цепи Евых;

- положение (координаты) исходной рабочей точки 0. определяющей режим работы транзистора при отсутствии переменного входного сигнала, которое задается в зависимости типа транзистора (БТ или ПТ) значением постоянной  $OT$ составляющей входного тока  $I_{60}$  и напряжения на выходе  $U_{k>0}$ (для БТ) либо значениями постоянных напряжений на входе U<sub>2110</sub> и выходе  $U_{\text{cm}}$  (для ПТ);

- постоянное напряжение смещения на выходе транзистора  $U_{K30}$  или  $U_{C40}$ ;

- значение амплитуды входного тока  $I_{6}$ <sub>nn</sub> или входного напряжения  $U_{\text{sum}}$  переменного входного сигнала  $U(t) = U_{\text{cm}}\sin(\omega t)$ ;

б)электрические величины, которые требуется определить в результата графического расчета усилителя:

- постоянную составляющую выходного тока  $I_{\text{ko}}$  или  $I_{\text{co}}$ ;

- амплитуду переменного выходного тока  $I_{\text{km}}$  или  $I_{\text{cm}}$ ;

- амплитуду переменного выходного напряжения U<sub>кэт</sub> или  $U_{\text{cum}}$ 

- амплитуду переменного входного напряжения  $U_{\sigma}$ ;

- коэффициент усиления входного тока К<sub>і</sub> (только для БТ), напряжения К<sub>и</sub> и мощности К<sub>р</sub>;

- средние значения входного  $R_{\text{ex}}$  и выходного  $R_{\text{max}}$ сопротивлений транзистора;

- мощность полезного выходного сигнала  $P_{\sim B_{\text{BK}}};$ 

- мощность, выделяемую в режиме покоя на выходе транзистора Р<sub>к</sub>или Р.:

- мощность, потребляемую от источника питания выходной цепи  $P_0$ ;

- п - коэффициент полезного действия усилителя.

2. Привести электрическую схему УНЗЧ и на заготовленных миллиметровой бумаге статических характеристиках на транзистора провести необходимые графические построения с показам временных диаграмм входного тока  $i_6(t)$  или входного напряжения  $u_{3M}(t)$ , выходного тока  $i_{K}(t)$  или  $i_{C}(t)$ , выходного напряжения  $u_{k0}(t)$  или  $u_{k1}(t)$ , иллюстрирующие работу заданного УНЗЧ на биполярном или полевом транзисторах.

### Обработка результатов графических построений

1. По полученным в пункте 2 практического задания графикам и временным диаграммам определить указанные в пункте 16 необходимые электрические величины:  $I_{\text{kmen}}$ ;  $U_{\text{komen}}$ ;  $I_{\text{ko}}$ ;  $U_{\text{590}}$ ;  $U_{\text{69mcp}}$  (схема с ОЭ) или I<sub>cmcp</sub>;  $U_{\text{cumen}}$ ; I<sub>co</sub> (схема с ОИ).

2. Пользуясь соответствующими математическими выражениями (см. приложение 2) и данными, полученными в пункте 1, рассчитать требуемые в задании электрические параметры схемы усилителя.

### Содержание отчета

1. Наименование и цель практической работы.

2. Схему резистивного УНЗЧ на транзисторе.

3. Графики, временные диаграммы, иллюстрирующие графический метод расчета усилительной схемы.

4. Расчет электрических величин и параметров схемы.

5. Выводы по работе.

### Контрольные вопросы

1. Объясните принцип работы УНЗЧ на БТ по схеме с ОЭ.

2. Приведите уравнение нагрузочной прямой для БТ, работающего в режиме нагрузки, расскажите о методах ее построения. Для чего строят нагрузочную прямую?

3. Объясните, как изменится положение нагрузочной прямой, если изменить величину сопротивления нагрузки R<sub>н</sub>, ЭДС источника питания Е

4. Объясните графоаналитического метода методику расчета резистивного УНЗЧ;

5. Расскажите, какой режим работы усилителя определяется исходной рабочей точкой?

6. Назовите достоинства и недостатки графоаналитического метода расчета усилительной схемы?

#### Метолические указания

## ПО ВЫПОЛНЕНИЮ ГРАФОАНАЛИТИЧЕСКОГО РАСЧЕТА РЕЗИСТИВНОГО УСИЛИТЕЛЯ НАПРЯЖЕНИЯ ЗВУКОВОЙ ЧАСТОТЫ НА ТРАНЗИСТОРЕ ПО СХЕМЕ С ОЭ

Рабочим режимом (или режимом нагрузки) называют работу транзистора с нагрузочным сопротивлением в выходной цепи. Возможны два метода расчета транзистора в режиме нагрузки: аналитический и графоаналитический.

Графоаналитический метол рабочего анализа режима транзистора основывается на использовании его статических характеристик, на которых строятся характеристики режима нагрузки, учитывающие нелинейные свойства электронного прибора. Такой метод является точным, достаточно простым, его широко используют для наглядного представления работы транзистора в различных электрических схемах и их расчета. Особенно широко графоаналитический метод используется для расчета усилителей постоянного тока, ограничителей, усилителей напряжения и мощности звуковой частота. Однако, графические построения требует достаточно много времени, они громоздки, их трудно выполнить, если расчет усиления осуществляется при малых амплитудах колебаний входного сигнала. Простейшая схема такого усилителя приведена на рисунке 14.

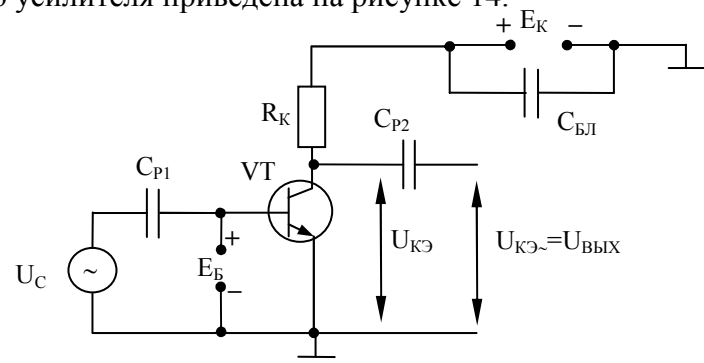

Рис.14. Схема УНЗЧ на БТ по схеме с ОЭ

Рассмотрим методику графоаналитического расчета резистивного усилителя напряжения звуковой частоты, работающего в классе А

1. Графический расчет электрической схемы начинается с построения на статических выходных характеристиках заданного транзистора нагрузочной прямой  $I_{K} = f(U_{K3})$  при  $E_{K}$ ,  $R_{K} = const$ , уравнение которой

$$
\mathbf{I}_{\kappa} = \frac{\mathbf{E}_{\kappa}}{\mathbf{R}_{\kappa}} - \frac{1}{\mathbf{R}_{\kappa}} \mathbf{U}_{\kappa_2} \tag{1}
$$

в системе координат  $I_{k}$ ,  $U_{k}$  представляет прямую линию, которую можно построить по двум точкам. Одной из них может являться исходная рабочая точка 0 с координатами  $I_{60}$ ,  $U_{80}$ указанными в исходных данных расчетного задания. Координаты точки 0 позволяют определить ее положение на графике выходной статической характеристики транзистора, снятой при  $i_6$  $= I_{60}$  (рисунок 15). Для усилителя, работающего в классе А, начальное положение рабочей точки на нагрузочной прямой выбирают так, чтобы при подаче переменного входного сигнала u<sub>c</sub> рабочие участки нагрузочной характеристики (А0 и 0В) были равны, тогда изменения тока выхода i<sub>к</sub>(t) будут пропорциональны изменениям тока  $i_6(t)$ . При этом через транзистор в отсутствии входного сигнала протекают большие токи покоя I<sub>ко</sub>, I<sub>бо</sub> и, соответственно, К.П.Д. (п) усилительного каскада невелик (30-35%). Обычно в режиме А работают маломощные усилители с малыми нелинейными искажениями

В качестве второй точки удобно выбрать точку N (рисунок 15) пересечения нагрузочной прямой с осью напряжений. Напряжение U<sub>кэN</sub> находят, исходя из условия, что ток коллектора в точке N  $I_{kN} = 0$ , следовательно,  $U_{k2N} = E_k$ . Значение  $E_k$ , необходимое для построения нагрузочной прямой, можно найти, пользуясь вторым законом Кирхгофа для выходной цепи (рисунок 14), по следующей формуле  $E_{\kappa} = I_{\kappa 0} R_{\kappa} + U_{\kappa 20}$ .

Неизвестное значение тока I<sub>ко</sub> определяется графически (рисунок 15), опустив перпендикуляр из точки 0 на ось ординат I<sub>к</sub>. Прямая линия, проведенная через точки 0 и N, и является прямой (выходной характеристикой нагрузочной режима нагрузки). Точки пересечения построенной прямой  $\overline{c}$ статическими выходными характеристиками, снятыми при соответствующих значениях тока базы і<sub>б</sub>, позволяют определить значение коллекторного тока и коллекторного напряжения для указанных значений тока базы і6.

Отрезок, дополняющий падение напряжения на коллекторе  $U_{\kappa}$  до величины  $E_{\kappa}$ , определяет падение напряжения  $U_{R\kappa}$  на резисторе нагрузки.

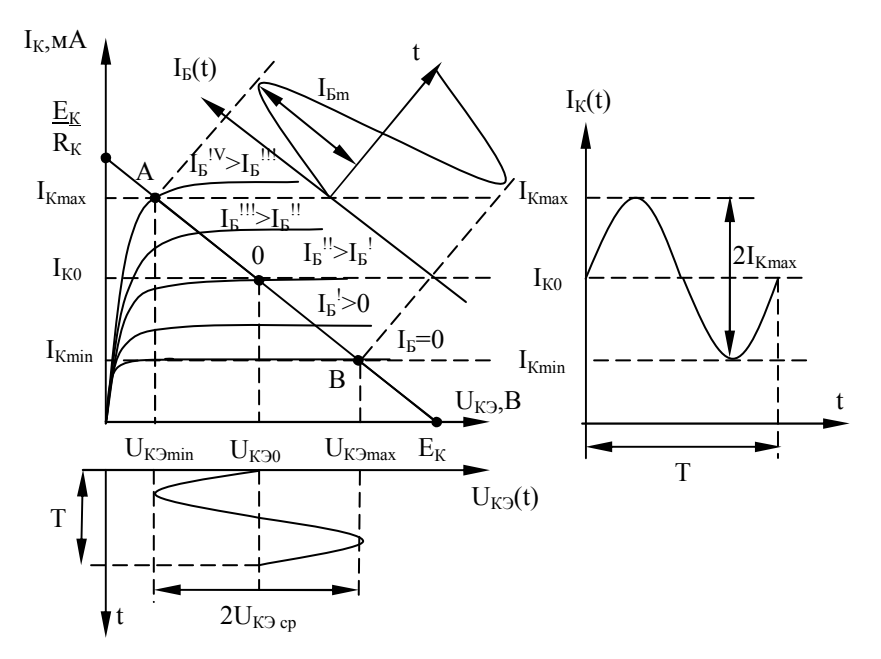

Рис.15. Графические построения на семействе статических выходных характеристик транзистора

2. Рабочий участок АВ нагрузочной прямой позволяет определить пределы измерения коллекторного тока и напряжения в схеме усилителя при воздействии синусоидального сигнала с амплитудой базового тока I<sub>бм</sub> и находится исходя из условий расчетного задания. Точка А (верхняя граница рабочего участка) соответствует пересечения нагрузочной прямой точке  $\rm{co}$ 

статической выходной характеристикой, снятой при максимальны значении тока базы  $i_{6\text{wave}} = I_{60} + I_{6m}$ , значения токов  $I_{60}$  и  $I_{6m}$  заданы в исходных данных. На рисунке 15  $i_{6\text{wave}} = i_{6\text{iv}}$ .

Точка В (нижняя граница рабочего участка) находится из условия пересечения нагрузочной прямой со статической выходной характеристикой, снятой при токе базы  $i_{6mu} = I_{60} - I_{6m}$ . В рассматриваемом примере оказалось, что  $i_{6mu} = i_{60} = 0$  (рисунок 15) возможны и другие значения  $i_{\text{fnum}}$ .

Проецируя рабочие точки А и В на оси координат, определяем значение максимального  $I_{\text{kmax}}$  и минимального  $I_{\text{kmin}}$ коллекторного тока, а также максимального  $U_{\text{KDMARC}}$ минимального Uкэмин коллекторного напряжения. Проекции отрезков А0 и 0В на вертикальную и горизонтальную оси позволяют определить амплитуду положительной и отрицательной полуволн переменных составлявших коллекторного тока  $i_{k}(t)$  и напряжения  $U_{k0}(t)$ . Временные диаграммы коллекторного тока  $i_{k}(t)$  и напряжения  $u_{k3}(t)$  приведены на рисунке 15. Если рабочий участок линейный, то усиление происходит без нелинейных искажений и переменные составляющие коллекторного тока и напряжения синусоидальны. В реальных условиях процесс усиления сопровождается нелинейными искажениями, поэтому значения амплитуд переменных составляющих коллекторного тока I<sub>кm</sub> и коллекторного напряжения  $U_{\text{ksm}}$  следует определять как средние:

$$
I_{\text{kmcp}} = \frac{I_{\text{kmarc}} - I_{\text{kmHH}}}{2} (mA),
$$
 (2)

$$
U_{\text{rsep}} = \frac{U_{\text{rsmarc}} - U_{\text{rsmmt}}}{2} (B).
$$
 (3)

Значения  $I_{\text{KMARC}}$ ,  $I_{\text{KMAHC}}$ ,  $U_{\text{KMARC}}$ ,  $U_{\text{KMAHC}}$  определяется по графику рисунок 15.

3. Расчет электрических параметров усилителя проводится по следующим формулам:

1. Коэффициент усиления базового тока:

$$
K_{i} = \frac{I_{\text{kmcp}}}{I_{\text{6m}}} \tag{4}
$$

2. Коэффициент усиления входного напряжения:

$$
K_{u} = \frac{U_{\text{rsmcp}}}{U_{\text{6\text{smcp}}}} = \frac{I_{\text{kmcp}} \cdot R_{\text{k}}}{I_{\text{6m}} \cdot R_{\text{bx3}}} = K_{i} \frac{R_{\text{k}}}{R_{\text{bx3}}} \tag{5}
$$

где R<sub>v</sub> - сопротивление нагрузки;

 $R_{\text{avg}}$  - входное сопротивление транзистора в схеме с ОЭ.

3. Входное сопротивление транзистора в схеме с ОЭ:

$$
R_{\text{ax}} = \frac{U_{6\text{omcp}}}{I_{6\text{m}}} \text{ (OM)},\tag{6}
$$

где U<sub>fomen</sub> - амплитуда входного напряжения, обеспечивающая получение заданной амплитуда входного тока  $I_{\epsilon_{m}}$ .

Величину U<sub>бэтср</sub> можно приближенно определить графически по входной статической характеристике транзистора, снятой при  $U_{\text{K3}} = U_{\text{K30}}$  (рисунок 16), перенося значения токов базы  $I_{60}$ ,  $i_{6\text{max}}$ ,  $i_{6\text{min}}$  на входную характеристику и получив точки 0'; A';  $B'$ .

График входной характеристики приводится И3 справочника (рисунок 16).

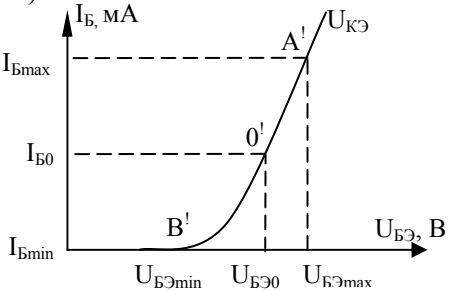

Рис.16. График входной характеристики транзистора

Проецируя точки А' и В' на ось напряжений, определяем значения базового максимального  $U_{\sigma_{\text{3MARC}}}$  и минимального  $U_{\sigma_{\text{3MMH}}}$ напряжений.

Тогда,

$$
U_{6\text{smcp}} = \frac{U_{6\text{macc}} - U_{6\text{mmin}}}{2} \text{(B)}.
$$

4. Выходное сопротивление транзистора по схеме с ОЭ определяем по формуле:

$$
R_{\text{BUX3}} = \frac{U_{\text{rsmcp}}}{I_{\text{kmcp}}} (OM). \tag{8}
$$

5. Коэффициент усиления по мощности определяется по формуле:

$$
K_{p} = \frac{P_{\text{subX}}}{P_{\text{subX}}} = \frac{\frac{1}{2} I_{\text{kmcp}} U_{\text{kemcp}}}{\frac{1}{2} I_{\text{om}} U_{\text{bemcp}}} = K_{i} K_{u},
$$
\n(9)

где  $P_{\text{max}} = \frac{1}{2} I_{\text{kmcp}} U_{\text{kmcp}}$ -мощноститолезногосигналана выходе усилителя;  $P_{\text{max}} = P_{\text{current}} = \frac{1}{2} I_{\text{6m}} U_{\text{6mcp}} - \text{Moulinoctmone}$ зног $\alpha$ игналана входеусилителя.

6. Мощность, выделяемая в режиме покоя на коллекторе:

$$
P_{\kappa} = I_{\kappa 0} U_{\kappa 90} (B\tau).
$$
 (10)

Чтобы транзистор не вышел из строя, необходимо, чтобы определенная по формуле 10  $P_{K} \leq P_{KMAKC}$  (значения  $P_{KMAKC}$  смотреть в справочных данных). Если выше приведенные условия не выполняется, необходимо изменить режим работы транзистора и провести расчет схемы УНЗЧ повторно.

7. Мощность, потребляемая от источника коллекторного напряжения:

$$
P_o = I_{ko} E_{k}(Br)
$$
 (11)

#### 8. Коэффициент полезного действия усилителя:

$$
\eta = \frac{P_{\sim_{\text{BbIX}}}}{P_o} \cdot 100\,%
$$
\n(12)

#### Приложение 3

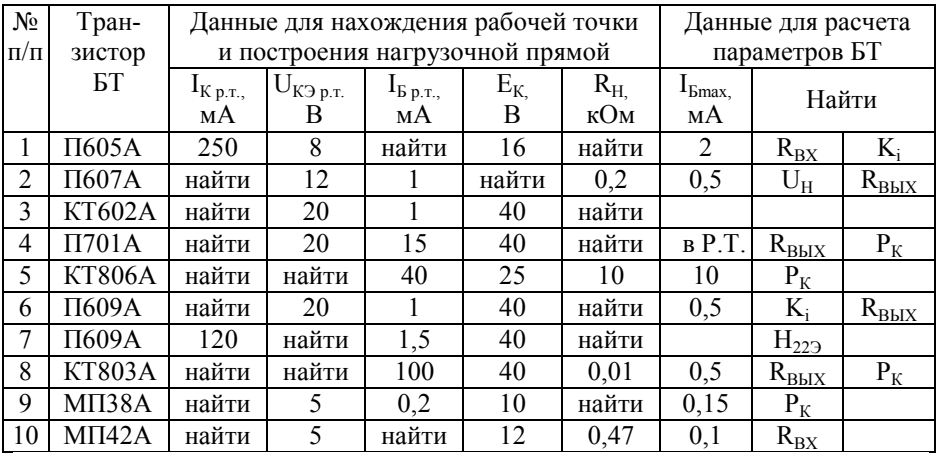

# БИБЛИОГРАФИЧЕСКИЙ СПИСОК

1. Акимова Г.Н. Электронная техника/ Г.Н. Акимова. М.: Маршрут, 2003. 289 с.

2. Жеребцов И.П. Основы электроники/ И.П. Жеребцов. Л.: Энергоиздат, 1990. 352 с.

3. Петров К.С. Радиоматериалы, радиокомпоненты  $\overline{M}$ электроника/ К.С. Петров. Питер.: 2004. 521 с.

4. Гусев В.Г. Электроника/ В.Г. Гусев, Ю.М. Гусев. - М.: Высш. шк., 1991. 622 с.

5. Интегральные микросхемы: Справочник / под ред. Б.В. Тарабрина. М.: Радио и связь, 1986.

# Содержание

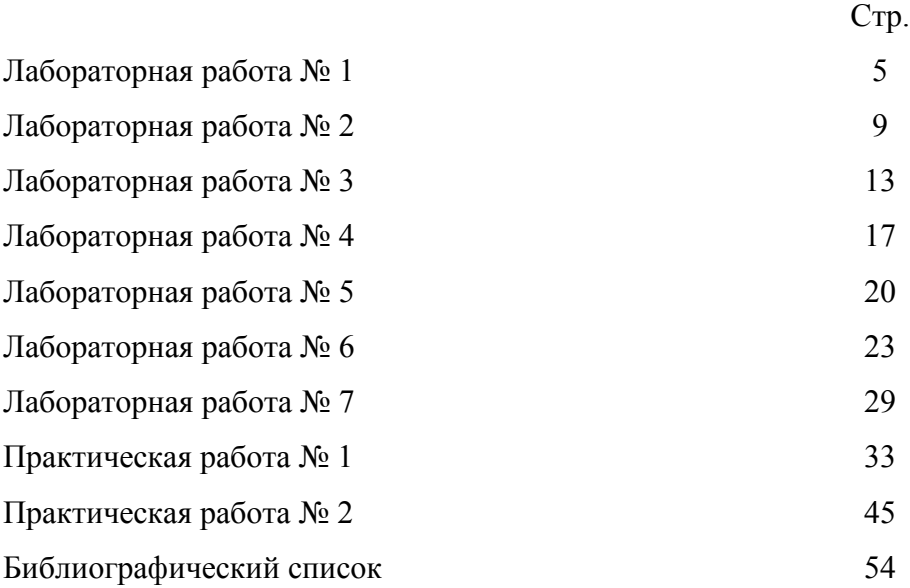